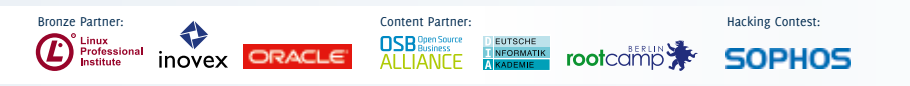

## Programmvorschau: Mittwoch, 23. Mai 2012

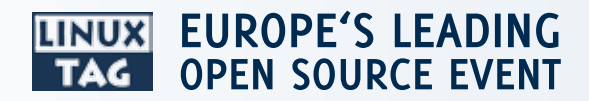

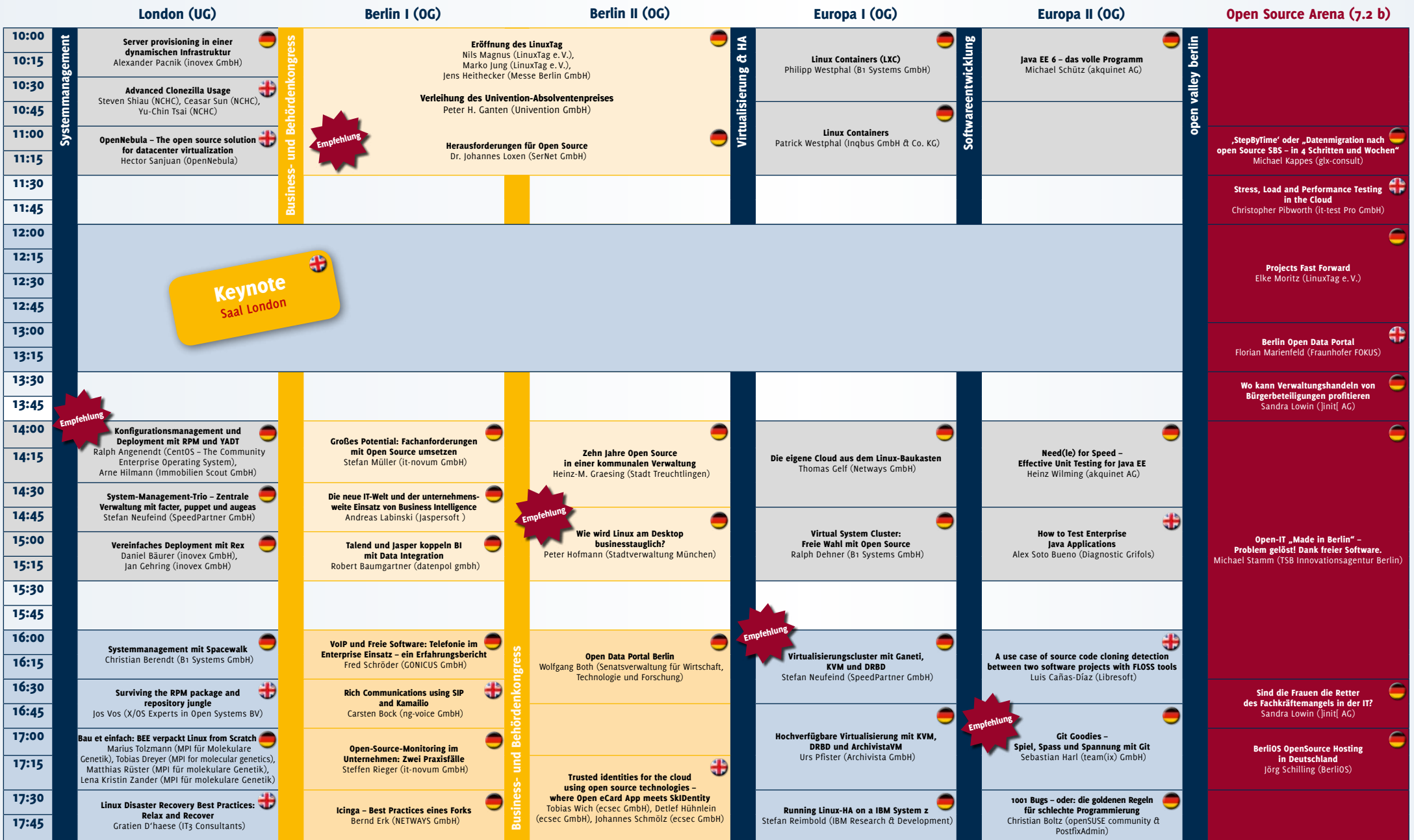

**MATICA** UBUNTU Hauptmedienpartner:

**Stand: 17.04.2012. Änderungen vorbehalten. Das aktuelle Programm finden Sie zusammen mit einer Android-App unter www.linuxtag.org** 

![](_page_1_Figure_0.jpeg)

**MATION UBUNTU** 

## Bronze Partner: Hacking Contest:<br> **CORACLE** ALLIANTE **EXAGEMENT CONTECTS**<br>
Bronze Professional **CORACLE** ALLIANTE **EXAGEMENT COOL** Œ ....u.<br><sup>p</sup>rofessional inovex ORACLE NEORMATIK **rootcdmp SOPHOS**

## Programmvorschau: Freitag, 25. Mai 2012

![](_page_2_Picture_2.jpeg)

![](_page_2_Figure_3.jpeg)

**LITTLE UBUNTU** 

![](_page_3_Figure_0.jpeg)

**MATICA** UBUNTU